# 空间载荷机柜热控设计的仿真研究

韦慧怡 李运泽 蔡本元

(北京航空航天大学航空科学与工程学院,北京,100191)

摘要:空间站主动热控系统的作用是提供和保持航天员、仪器设备和结构部件所要求的温度、湿度和风速等热环 境。本文以空间载荷机柜为热控系统的基本单元,建立了以单相流体循环回路为基础、采用液冷结合风冷的冷 却方式的载荷机柜数学模型;介绍了模糊增量控制算法的工作原理;提出了采用模糊增量控制算法,以液冷支路 进出口温差和风冷支路冷却量的比值为控制目标的反馈控制策略。同时文章采用数值模拟方法研 究了控制系统的动态响应效果。仿真结果显示,模糊增量控制算法具有响应迅速、超调量小、无静态误差的特 点,控制策略满足有效性、稳定性和高精确度的要求。

关键词:热控制;载荷机柜;模糊增量控制算法;仿真计算 中图分类号: V444 文献标志码: A 文章编号: 1005-2615(2018) S1-0072-06

## Simulation Study on Thermal Control Design of Payload Rack for Space Station

WEI Huiyi, LI Yunze, CAI Benyuan

(School of Aeronautic Science and Engineering, Beihang University, Beijing, 100191, China)

Abstract: Payload racks are designed to provide common interfaces for users on the Space Station. Thermal control system is necessary for payload rack to prevent equipment from overheat. A feasible control strategy, using temperature difference of inlet and outlet as the feedback variable for water-cooled branch, and percentage of the heat dissipation by air accounting for the total heat dissipation (water and air) as the feedback variable for air-cooled branch, is proposed in this paper. The working principle of the fuzzy incremental control algorithm (FIC) is introduced and applied in the thermal control system. The thermo-hydraulic model of rack with combination of air-cooling and water-cooling is also presented in this paper. The dynamic response of the control system is investigated by simulation. The simulation results show that FIC takes advantages of no steady error, small overshoot and fast response. The control strategy is demonstrated to be effective, stable and of high accuracy.

Key words: thermal control; payload rack; fuzzy incremental control algorithm; thermo-hydraulic model

空间站主动热控制系统主要通过泵驱动的单 相流体回路来执行热量收集、热量传递和热量耗散 3 种功能。冷却工质循环至各个支路,并通过冷板 或者换热器收集废热, 将废热运输至中央热总线, 再通过内外热控回路界面上的液-液换热器传递至 外部冷却回路的辐射器向 太空热沉排放。空间站热控系统的设计要求是具有

较高的控温精度、可靠性和安全性,在内外热源变化 较大时,具有较强的热量调控能力,使系统能够稳定 运行[1-3]。机柜是空间站上为各种资源提供通用内 部接口的装置,可以视为热控系统的基本单元。国 际空间站标准机柜一般采用液冷结合风冷的冷却设 计。EXPRESS 机柜和 EDR 机柜设计的最大散热量 均为 3 000 W,其中 EXPRESS 机柜的最大风冷散热

基金项目:中国科学院太空应用重点实验室开放基金(LSU-JCJS-2017-1)资助项目。

收稿日期: 2018-03-23; 修订日期: 2018-05-30

通信作者:李运泽,男,教授,博士生导师, E-mail: buaalyz@163.com。

引用格式:韦慧怡,李运泽,蔡本元. 空间载荷机柜热控设计的仿真研究[J]. 南京航空航天大学学报, 2018, 50(S1): 72-77. WEI Huiyi, LI Yunze, CAI Benyuan, Simulation study on thermal control design of payload rack for space station [J]. Journal of Nanjing University of Aeronautics & Astronautics,  $2018,50(S1)$ : 72-77.

量设计为 1 500 W,而 EDR 机柜的最大风冷散热设 计量为  $1200 \, W^{[4]}$ 。

国外文献中关于空间站热控系统设计和仿真 的研究比较丰富。文献「5-97分别介绍了国际空间 站哥伦布舱、美国命运号实验舱、节点 2号舱和节 点 3 号舱的热控系统的结构和控制策略。De Palo 等人研究了国际空间站哥伦布舱热力和水力控制 回路的稳定性,验证了当前 PID 算法的稳定边缘 和控制器参数变化时系统的稳定性[10]。Valenzano 等人应用 TeCLA 软件以控制算法的增益为参 数定义了稳定区域,估计了节点2号舱和节点3号 舱液体回路温度控制算法的稳定性,预测了空间站 运行周期的危险工况 $[11]$ 。Solomon 等人利用 SINDA 和 TRASYS 软件建立了国际空间站美国 实验舱-A模块全局数学热模型(TMM),并利用模 型预测了实验舱表面温度)冷凝温度)峰值空气温 度等参数,估计了输入载荷的整体效应[12]。Zhukov 等人运用 V-HAB 软件模拟了空间站整个飞行 任务周期各个状态下温度、湿度等环境参数的动态 变化,估计了空间站环境参数的可控性和稳定 性[13]。

空间站内部液体主动热控回路的控制是复杂 的热力过程,它具有多变量相耦合、大惯性、非线 性、难以得到精确数学模型的特点。这些特点使得 传统的 PID 技术难以达到满意的控制效果,其数 学模型的不确定又限制了现代控制控制理论的有 效应用。模糊控制、自适应控制和神经网络控制等 智能控制算法,为解决复杂热工对象的控制提供了 新的办法。针对 PID 控制器对控制对象的参数变化 较难适应,而传统模糊控制器存在稳态控制残差的 问题,李运泽、董素君等人提出了模糊增量控制算 法,它能够很好地运用于航天器电子设备热控问题, 如微通道流体冷却网络的协同控制[14]、基于环路热 管和百叶窗式辐射器的航天器冷却系统[15]、纳卫星 在轨瞬态热辐射环境的地面等效模拟系统[16]。

本文提出了以液冷支路进出口温差和风冷支 路冷却量占总冷却量的比值为控制目标的反馈控 制策略,采用模糊增量控制算法实现对控制目标精 确、快速、稳定的控制。经过在机柜热力学模型上 的仿真验证,证明了控制算法和控制策略的有效性 和可行性。

### 1 模型建立

#### 1.1 系统概述

如图 1 所示,空间站内部主动热控系统主要由 机械泵、阀门、冷板、换热器和单相流体循环回路组 成。发热设备安装在冷板上,经冷板导热,将废热 通过冷却液体带走。同时,在机柜中内布置风机,带 动气体循环完成热量的收集和运输,并通过机柜内 置的气-液换热器传递给另一侧的循环液体。冷却 液在热总线汇合后进入液-液换热器,将热量传递给 外部热控系统的液体后被冷却,最后重新进入机械 泵完成循环。冷板在机柜中采用串联或者并联的布 置方式,机柜在冷却回路中采用并联的布置方式。 为了简便分析和计算,本文将研究对象简化为回路 中只有 1 个机柜, 机柜中并联 3 块冷板的情况。系 统的模型可以分为水力模型和热力模型两个部分。

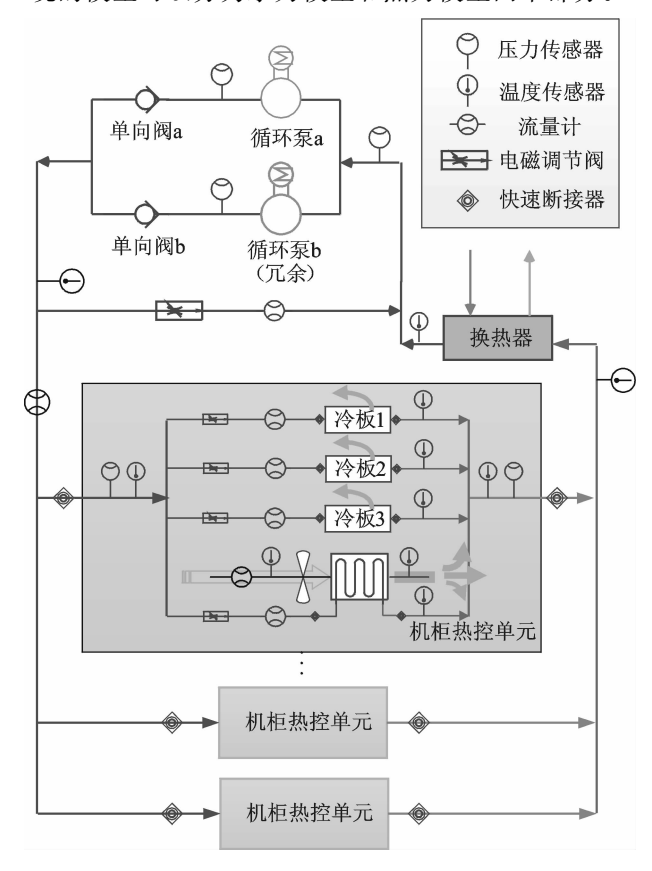

图 1 热控系统示意图

Fig. 1 Schematic diagram of the thermal control system

#### 1.2 水力模型

假设循环泵进出口的压差 △P 为定值, 流体在 管道中的流动遵循下式

$$
G_{\rm f} = \sqrt{\Delta P/Z} \tag{1}
$$

式中: G; 为系统总流量, Z 为回路总流阻。 各部分流阻的计算如下所示

$$
Z_{w,i} = Z_{CP} + Z_M + \frac{Z_v}{\varphi_{w,i}^2}
$$
 (2-a)

$$
Z_{\text{air}} = Z_{\text{AH}} + Z_{\text{M}} + \frac{Z_{\text{v}}}{\varphi_1^2} \tag{2-b}
$$

$$
\frac{1}{\sqrt{Z_{\text{rock}}}} = \sum_{i=1}^{3} \frac{1}{\sqrt{Z_{\text{w},i}}} + \frac{1}{\sqrt{Z_{\text{air}}}}
$$
(3)  

$$
Z = Z_{\text{rock}} + Z_{\text{HX}} + Z_{\text{P}}
$$
(4)

式中: $Z_{CP}$  为冷板的流阻, $Z_M$  为流量计的流阻,  $Z_{\text{AH}}$  为气-液换热器的流阻,  $Z_{\text{w},i}$  为液冷支路的总 流阻, Zair 为气冷支路的总流阻, Z<sub>v</sub> 为阀门的基础 流阻, $\varphi_{w,i}$ 为液冷支路阀门的开度, $i = 1 \sim 3$ ,  $\varphi_1$  为 气冷支路阀门的开度, ZHX 为液-液换热器的流阻,  $Z_{P}$  为管道流阻。

各冷却支路的流量分配由下式求出

$$
G_{\rm f, i} = \frac{\sqrt{Z_{\rm reck}}}{\sqrt{Z_{\rm w, i}}} G_{\rm f}
$$
 (5-a)

$$
G_{1} = \frac{\sqrt{Z_{\text{rack}}}}{\sqrt{Z_{\text{air}}}} G_{\text{f}}
$$
 (5-b)

式中: Gf.i 为各液冷支路的流量, G 为风冷支路的 流量。

#### >?A 热力学模型

采用节点热网络法建立机柜的热力学模型,将 发热设备、冷板和机柜分别视为集总参数环节,它 们的温度和热容分别为 (Te.j, C<sub>e.j</sub>), (T<sub>s.j</sub>, C<sub>s.j</sub>),  $(T_r, C_r)$ ,系统的控制方程分别为

$$
C_{e,i} \frac{dT_{e,i}}{d\tau} = \Phi_i - A_{es,i} R_{es}^{-1} (T_{e,i} - T_{s,i}) - A_{ea,i} h_{ea} (T_{e,i} - T'_{a})
$$
\n(6)

$$
C_{s,i} \frac{dT_{s,i}}{d\tau} = A_{es,i} R_{es}^{-1} (T_{e,i} - T_{s,i}) -
$$
  
\n
$$
\eta_i G_{i,i} c_w (T_{s,i} - T_{in}) - A_{sr,i} R_{sr}^{-1} (T_{s,i} - T_r) (7)
$$
  
\n
$$
C_r \frac{dT_r}{d\tau} = \sum_{i=1}^{3} A_{sr,i} R_{sr}^{-1} (T_{s,i} - T_r) +
$$
  
\n
$$
A_{ar} h_{ar} (T_a - T_r) - A_{r0} h_{r0} (T_r - T_0) -
$$
  
\n
$$
\gamma A_{r0} h_{r0} (T_r - T_0)
$$
\n(8)

式中:  $A_{es,i}$  为设备和冷板的热传导面积,  $A_{es,i}$  为设 备和机柜内空气的热交换面积, Ast. 为冷板和机 柜的热传导面积, Aar 为机柜内空气和机柜的热交 换面积,  $A_{r0}$  为机柜和舱内空气的热交换面积,  $R_{es}$ 和  $R_{sr}$  为接触热阻,  $h_{ea}$ ,  $h_{ar}$  和  $h_{ro}$  为传热系数,  $\eta_i$  为 冷板热效率, $c_w$ 为冷却工质的比热容, $T_{in}$ 为入口 冷却工质的温度,  $T_0$ , 为舱内空气温度,  $T_1''$ 为气-液 换热器出口气体温度, T. 为机柜内空气的平均温 度, γ为机柜与周围结构间的热传导量占机柜向舱 内空气散热量的比值,计算中假设 γ 为 0.5。

<sup>7</sup>, 的计算公式为

$$
T_{\rm a} = (T_{\rm a}' + T_{\rm a}') / 2 \tag{9}
$$

式中: T'。为气-液换热器的进口空气温度。 冷板热效率的定义为

$$
\eta_i = (T_{\text{out},i} - T_{\text{in}}) / (T_{\text{s},i} - T_{\text{in}})
$$
 (10)  
式中:  $T_{\text{out},i}$ 为各被後文路被体出口溫度。

气-液换热器液的热效率 ε 的定义为

$$
\begin{cases}\n\varepsilon = \frac{T_{\text{out},l} - T_{\text{in}}}{T_a' - T_{\text{in}}} & G_w c_w < G_a c_a \\
\varepsilon = \frac{T_a' - T_a''}{T_a' - T_{\text{in}}} & G_a c_a < G_w c_w\n\end{cases} \tag{11}
$$

式中:  $G_a$  为空气的质量流量,  $T_{\text{out},a}$  为液侧出口冷 却工质的温度。

同时,气-液换热器中气侧和液侧的换热量  $q_{AH}$ 为

$$
q_{\rm AH} = G_{\rm w} c_{\rm w} (T_{\rm out,1} - T_{\rm in}) = G_{\rm a} c_{\rm a} (T_{\rm a}' - T_{\rm a}'')
$$
\n(12)

为方便计算,假设冷板热效率和气-液换热器 热效率为定值,联立式 $(6-12)$ 求解,可得到  $T_{\text{eff}}$  $T_{\rm s,i}$ ,  $T_{\rm r}$ ,  $T_{\rm out,i}$ ,  $T_{\rm out,i}$ ,  $T'_{\rm a}$  and  $T''_{\rm a}$ ,

### @ 控制器设计

载荷机柜热控系统的控制策略是:对于液冷支 路,通过传感器测得支路出口液体温度,计算出进 出口温度差 ΔT;,与设定值进行比较,求出误差和 误差变化率输入模糊增量控 制器,经过运算得到阀门开度的增量,作用到执行 机构即阀门上,通过调节阀门的大小调节冷却液体 的流量,满足控温需求。对于气冷支路,以气冷支 路冷却量占总冷却量的比例为被调量,通过调节风 扇的功率调节空气通量的大小,使被调量达到设定 值。Q。为空气的体积流量,假设空气流量可以在  $40 \sim 220$  m<sup>3</sup>/h 范围内连续变化。气冷支路冷却量 占总冷却量比例的计算方法为

$$
AP = \frac{q_{AH}}{q_{AH} + \sum_{i=1}^{3} c_w G_{f,i} \Delta T_i}
$$
 (13)

模糊增量控制器主要由模糊化、规则库、模糊 推理机构和去模糊化  $4$  个部分组成,  $K_E$ ,  $K_{EC}$  和  $K_U$ 分别是输入和输出的量化因子,如图 2 所示。 模糊增量控制器的工作原理详见文献「14-16]。

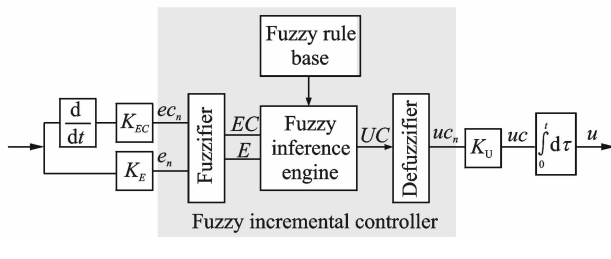

图 2 模糊增量控制器示意图

Fig. 2 Implementation of fuzzy incremental controller

表 1 列出了输入和输出空间的模糊集合,及其 对应的等级量和语言值。模糊分割的个数决定了 该模糊增量控制器的最大可能规则数为 7 × 7 = 49条。

对于两个输入 $e_n$ ,  $ec_n$  和一个输出变量  $uc_n$ , 均 采用高斯型的隶属度函数,即

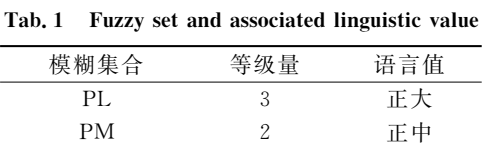

表 1 模糊集合及其语言值

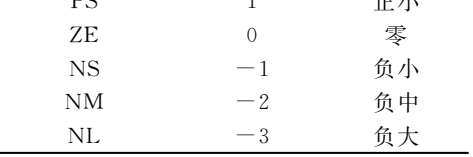

$$
\mu(x,k) = \exp\left[-\frac{\left(x - k \times \frac{1}{3}\right)^2}{0.15}\right] \qquad (14)
$$

式中: $x \in \{e_n, ee_n,uc_n\}$ , k 为某一特定的模糊集合 对应的等级量。该控制器采用比较"宽胖"的隶属 度函数,故控制效果比较平稳,同时函数之间交叠 部分较多,故控制比较灵敏,精度较高。隶属度函 数曲线如图 3 所示。

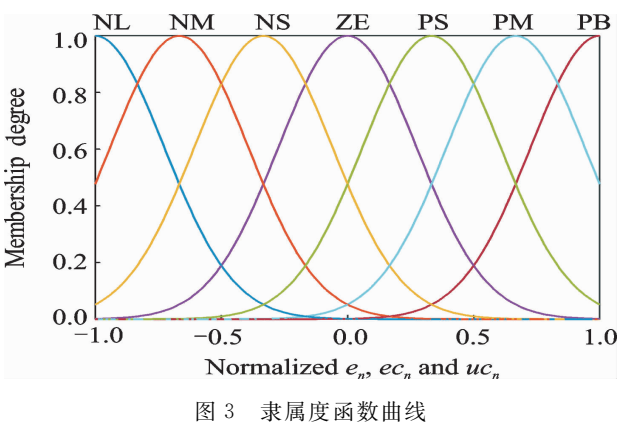

Fig. 3 Membership function of the fuzzy sets

模糊控制规则库由一系列"IF-THEN"型的模 糊条件句构成。它的形式为

IF 
$$
e_n
$$
 is  $E_j$  and  $ec_n$  is  $EC_i$ ,  
THEN  $uc_n$  is  $UC_{k(i,j)}$ 

其中,  $E_i$  和  $EC_i$  为输入空间的模糊集合,  $UC_{k(i,j)}$ 为输出空间的模糊集合。液冷支路和风冷支路的 模糊规则控制表如表 2,3 所示。

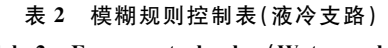

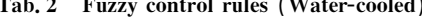

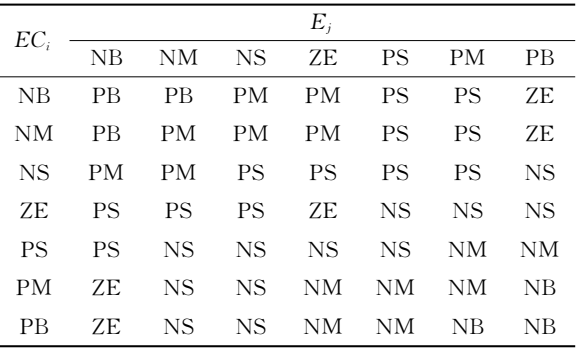

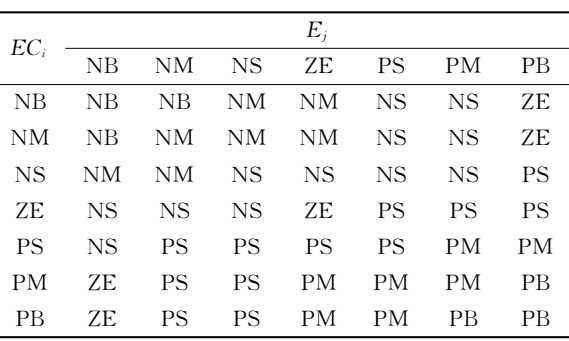

表 3 模糊规则控制表(风冷支路) Tab. 3 Fuzzy control rules (Air-cooled)

模糊推理采用模糊蕴含最小运算,通过模糊推 理得到的是模糊量,需要转变为实际控制的清晰 量,采用加权平均的方法求清晰量

$$
uc_n = \frac{\sum_{i=1}^{7} \sum_{j=1}^{7} uc_{R,k(i,j)} \mu_{k(i,j)}}{\sum_{i=1}^{7} \sum_{j=1}^{7} \mu_{k(i,j)}}
$$
(15)

式中

 $\mu_{k(i,j)} = \text{Min}\{\mu(e_n, i), \mu(e_{n}, j)\}\$  $(16)$ 式中:  $uc_{R,k(i,j)}$ 为规则表中第 i 列,第 j 行所对应 的模糊输出的语言值的等级量的大小。

最终阀门的开度为

$$
u_{n+1} = u_n + K_U \times u_c
$$
 (17)

#### $3^{\circ}$ 仿真校验

采用 Matlab/Simulink 软件进行仿真计算。 对3块冷板分别施加3种变化规律的热源,模型的 计算步长为 200 ms, 温度和流量的采样周期均为 1 s。入口冷却液的温度 T; 为 20 ℃。液冷支路的 控制目标为进出口液体温度差为10℃,风冷支路 冷却量占总冷却量的控制目标设定值为AP= 0.3。液冷支路和风冷支路控制器量化因子的取 值如表 4 所示。仿真计算的结果如图 4-7 所示。

表 4 量化因子取值

| Tab. 4 |  |  |  | Value of normalized factor |  |
|--------|--|--|--|----------------------------|--|
|--------|--|--|--|----------------------------|--|

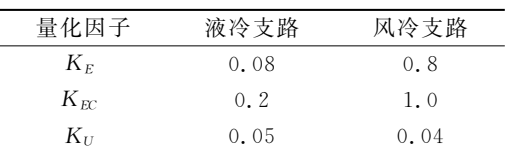

图 4 显示了各液冷支路阀门开度和支路流量 随时间的变化,可以看到阀门的开度和流量随着热 载荷的变化而变化,各支路间的流量扰动较小。当  $\Phi_1$  从 500 W 上升到 1 000 W 时,阀门开度从 0.3 上升到 0.7 左右,流量从 27 m<sup>3</sup>/h 上升到 56 m<sup>3</sup>/h 左右。图 5 显示了气-液换热器入口温度温度 T'。, 出口气体温度  $T'_{a}$  和出口液体温度  $T_{\text{out,}1}$  随时间的

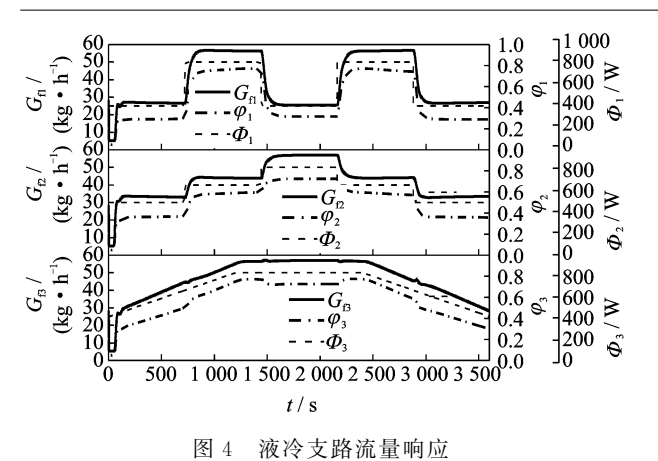

Fig. 4 Follow rate response of water-cooled branch

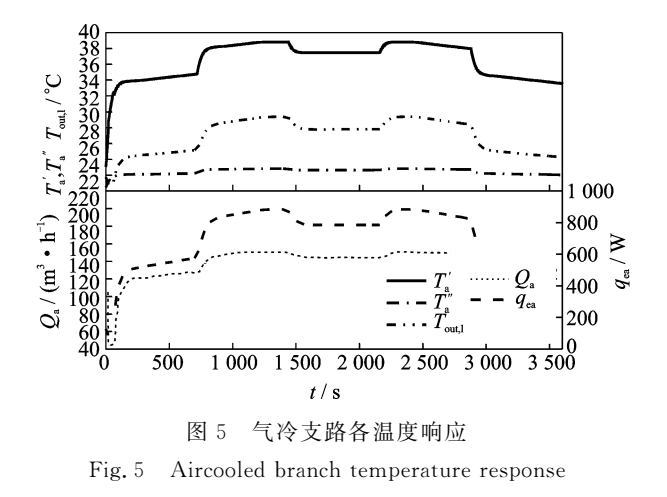

变化。从图中可以看出,机柜内空气通量 Qa 的大 小影响了空气和热载荷间热交换量 qea 的大小,随 着  $q_{\text{\tiny{ea}}}$  增大,  $T'_{\text{\tiny{a}}}$ 和  $T_{\text{\tiny{out},l}}$  增大,  $q_{\text{\tiny{ea}}}$  最大为 900 W 左 右,此时空气通量约 150 m<sup>3</sup>/h,而 T' 约为 39 ℃。 在热载荷变化过程中, T"。的变化幅度很小, 在 22 ℃左右。仿真计算结果符合预期结果,验证了 机柜模型的合理性。

图 6 和图 7 显示了控制系统被调量的响应。 从图中可以看出, 当支路载荷在 0~1 000 W 之间 变化时,液冷支路进出口的温差能很好地稳定在 10 ℃的设定值。机柜总载荷变化时,空气的散热 量占液冷和气冷总散热量的比例能够保持在 0.3 的设定值。控制效果比较精确,响应快速,超调量 较小。仿真结果验证了控制策略的有效性和可 靠性。

### 4 结束语

针对空间站载荷机柜的热控问题,本文提出了 采用模糊增量控制算法,同时以液冷支路进出口温 差和风冷冷却量占总冷却量的比例为反馈量,进行 热控系统调控的控制策略。为验证控制算法和控 制策略的有效性,本文建立了基于单相流体回路,

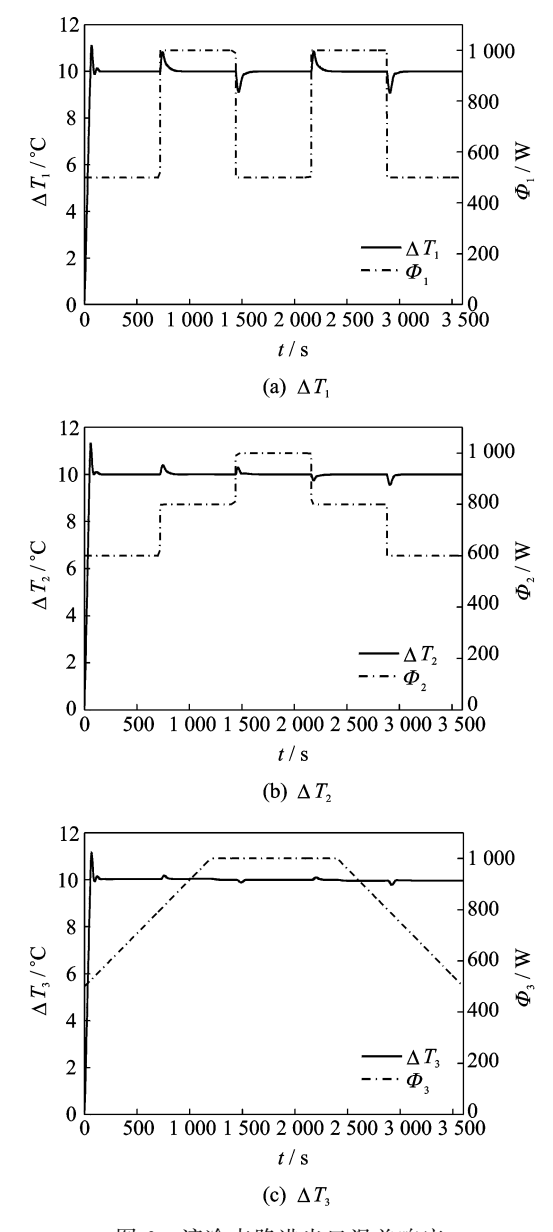

图B 液冷支路进出口温差响应

Fig. 6 Temperature difference response of water-cooled branch

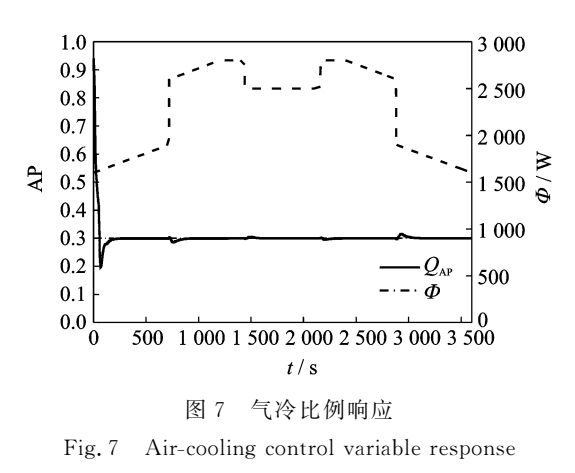

采用液冷结合风冷的热控方式的机柜热控系统模 型。仿真结果显示,模型能够很好地反应出热控系 统的特性,热控策略能够有效地控制液冷支路的进 出口液体温差和风冷支路冷却量比例达到设定值, 控制效果精确,超调量较小,响应较快。文章还介 绍了模糊增量控制算法的原理,该算法控制效果较 好,且具有实现较为简单,运算量小的优点,因此可 以广泛应用于航空航天设备的热控制。

#### 参考文献:

- [1] HARTUNG R, MOORE K C. A review of space station ECLSS/ITCS automation R<sub>1</sub>. SAE Technical Paper, 1995.
- [2] 范含林. 载人航天器热管理技术发展综述[J]. 航天 器工程, 2007, 16(1):28-32. FAN Hanlin. Manned spacecraft thermal management technologies development overview  $\lceil J \rceil$ . Space-
- craft Engineering, 2007, 16(1): 28-32. [3] 徐向华,程雪涛,梁新刚. 载人航天器主动热控制系 统流体 回路 的 优 化 设 计 [J]. 宇 航 学 报, 2011, 32  $(10): 2285 - 2293.$

XU Xianghua, CHENG Xuetao, LIANG Xingang. Design and optimization for fluid loops of active thermal control system in manned spacecraft[J]. Journal of Astronautics, 2011, 32(10): 2285-2293.

- $\lceil 4 \rceil$  ZHANG Yu, TONG Tiefeng. Thermal control scheme study of scientific experiment rack of new manned space station  $\lceil J \rceil$ . Procedia Engineering, 2016, 157:374-381.
- [5] QUARANTA A, BUFANO G, DE PALO S, et al. Columbus payloads flow rate anomalies  $\lbrack C]//Pro$ ceedings of 41st ICES Conference. Portland, Oregon: [s. n. ], 2011.
- $\lceil 6 \rceil$  THURMAN R L. Automation of space station thermal control systems-the important role of software [R]. SAE Technical Paper, 1996.
- [7] PATEL V P, BARIDO R, JOHNSON B. Development of the internal thermal control system (ITCS)

for International Space Station (ISS)  $\lceil R \rceil$ . SAE Technical Paper, 2001.

- [8] BERTOTTO D. BRAMBATI G. VALENZANO G. ISS node 2 environmental control design $\lceil R \rceil$ . SAE Technical Paper, 2003.
- [9] VALENZANO G, LOMBARDI S, LODDONI G, et al. ISS node 3 TCS analysis and design $\lceil R \rceil$ . SAE Technical Paper, 1999.
- [10] DE PALO S, KLINGBERG T, PERSSON I. Control stability analysis applied to Columbus ATCS [R]. SAE Technical Paper, 2009.
- [11] VALENZANO G, BURZAGLI F, LOMBARDI S. Temperature controller stability resolution for ISS nodes 2 & 3 IATCS loops [R], SAE Technical Paper, 2001.
- [12] SOLOMON M E, IBARRA T H. Thermal math model of the Space Station U.S. Laboratory-A model [R], SAE Technical Paper, 1994.
- [13] ZHUKOV A, ROTH C M. Simulation of the temperature and humidity control system of international space station in the virtual habitat  $\lceil C \rceil // 43rd$  International Conference on Environmental Systems. Vail, Colorado: [s. n. ], 2013.
- [14] LI Yunze, LEE K, Thermohydraulic dynamics and fuzzy coordination control of a microchannel cooling network for space electronics [J]. IEEE Transactions on Industrial Electronics, 2011, 58(2):700-708.
- [15] DONG Sujun. Fuzzy incremental control algorithm of loop heat pipe cooling system for spacecraft applications[J]. Computers & Mathematics with Applications, 2012, 64(5):877-886.
- $\lceil 16 \rceil$  LI Yunze. Intelligent equivalent physical simulator for nanosatellite space radiator $\lceil C \rceil // IEEE/ASME In$ ternational Conference on Advanced Intelligent Mechatronics. Singapore: IEEE, 2009.

(编辑:张黄群)